# 朱明<sup>1</sup>,方恩印<sup>2</sup>,王冬远<sup>1</sup>

(1.河南工程学院,郑州 450001;2.上海出版印刷高等专科学校,上海,200093)

摘要: 目的 以 EPSON Stylus R270 彩色喷墨打印机为案例,对打印驱动程序中的色彩控制进行研究和 分析。方法 测试打印驱动程序中不同"打印质量"和"色彩模式"所能再现的色域范围,应用 Adobe Photoshop 软件设计驱动程序级和应用程序级 2 种色彩管理方案,并测试不同方案的颜色匹配效果。结果 高 打印质量选项对应的色域范围在绿色区域明显大于低质量选项;在色彩模式方面,"Adobe RGB"模式在 绿色区域的再现能力要强于"Epson 标准"和"Epson 鲜明"模式,而后 2 种模式在红蓝区域的再现效果较 好。在颜色管理方面,应用程序级颜色复制流程的色彩匹配精度较高,比驱动程序级颜色复制流程小了 近 4 个色差单位。结论 在今后应用中可根据打印图像的颜色特征和质量要求合理设置打印参数并设计 打印流程,以求获得满意的颜色复制效果。

关键词:喷墨打印;打印质量;色域;色彩匹配 中图分类号:TS805 文献标识码:A 文章编号:1001-3563(2017)11-0181-06

### **Color Control of Ink-jet Printing Driver**

*ZHU Ming*<sup>1</sup> , *FANG En-yin*<sup>2</sup> , *WANG Dong-yuan*<sup>1</sup> (1.Henan University of Engineering, Zhengzhou 450001, China; 2.Shanghai Publishing and Printing College, Shanghai, 200093, China)

**ABSTRACT:** The work aims to research and study the color control of printing driver, with EPSON Stylus R270 color ink-jet printer as an example. The gamut volume reproduced by different "printing qualities" and "color modes" in the printing driver were tested. Adobe Photoshop software was applied to design driver-level and application-level color management schemes and the color matching effects of different schemes were tested. As a result of the study, the gamut volume of green part corresponding to high printing quality option was larger than that corresponding to low printing quality. As for color modes, the reproduction ability of "Adobe RGB" mode of green part was stronger than that of "EPSON Standard" mode and "EPSON Vivid" mode, but the latter two modes had a better ability to reproduce the red-blue gamut part. As for color management, the color matching precision in color reproduction workflow based on application was higher, so its color matching precision was higher than that based on print driver ( $\Delta E \approx 4$ ). In order to obtain the desired color reproduction effects, proper printing parameters can be set and printing workflow can be designed in future application according to color characteristics and quality requirements of printed image. **KEY WORDS:** ink-jet printing; printing quality; gamut; color matching

随着数字喷墨打印技术的快速发展,当前的彩色 喷墨打印机在色彩再现方面有了很大提高。为了提高 颜色复制的保真度,许多喷墨打印机除采用常规的 青、品、黄、黑四基色通道外,还增加了额外的基色 墨水如橙、绿组合或红、绿、蓝组合[1]。为了丰富打 印阶调层次,有的打印机还在基色通道的基础上增加

了相应的浅色通道[2]。打印驱动程序往往是打印输出 前的最后一道颜色控制手段,掌握驱动程序设置对打 印效果的影响是十分必要的。文中以 EPSON Stylus R270 6 通道(青、品、黄、黑、浅青、浅品)彩色喷 墨打印机为案例,分别测试驱动程序中不同"打印质 量"和"色彩模式"对打印色域范围的影响,以及不同

收稿日期:2016-12-13

l

基金项目:国家自然科学基金(61301231);河南工程学院博士基金(D2012027)

作者简介:朱明(1983—),男,博士,河南工程学院副教授,主要研究方向为印前图文信息处理、颜色管理。

色彩管理方案的颜色匹配效果,并以此研究和分析打 印机的颜色匹配机理。

## 1 针对不同打印质量的打印色域检测

大多数喷墨打印机都提供有多种"打印质量"选 项以供选择,在不同"打印质量"选项下,打印质量和 打印速度都是不同的[3]。在 EPSON Stylus Photo r270 喷墨打印机的驱动程序中,通常可以设置 3 档打印质 量等级,依次为"经济","照片"和"照片 RPM",其打 印质量依次提高,打印速度依次降低[4—5]。针对不同 打印质量的打印色域检测流程如下所述。

1)测试色靶制作。EPSON Stylus Photo r270 为 RGB 色彩模式的喷墨打印机,因此在检测打印机色 域时,可以环绕 RGB 颜色空间的边界制作测试色靶, 即分别在 RGB 颜色立方体的 6 个面内设计测试色样, 既能保证色域边界描述的准确性,又能有效减少采样 点的数量。假设"黑(0, 0, 0)"为色立体的坐标原点, 以"黑蓝绿青"面为例,此时 *R*=0;*G* 和 *B* 通道的采样 间隔取为(0, 10, 30, 55, 80, 105, 130, 155, 180, 205, 235, 255),此时该平面内的采样总数为 144 个。依次

在 RGB 色立体的每个平面内完成色靶设计,并保存 为 RGB 模式的色标图像,共可得到 6 幅色标图像。

2)测试色靶打印。测试色靶的打印方法与上节 类似,实际打印介质选择"EPSON 高级亚光照片纸  $(255 \text{ g/m}^2)$ ", 而在驱动程序的"介质类型"列表框中 选择"爱普生高质量亚光纸"选项,并分别使用"经 济", "照片"和"照片 RPM"三档质量选项对所有 6 幅 色标图像进行打印。

3)色域描述和比较。使用分光测色仪器测量打 印色标的 CIELab 值,测量条件为 2°视场,D50 光源。 测量所得 Lab 值用于绘制三维色域,色域描述方法采 用"SMGBD 最大分区描述法", 分区数量为  $10^{[6-7]}$ , 并借助"ICC 3D"<sup>[8]</sup>软件绘制出不同质量选项所对应 的三维打印色域,见图 1。为了方便色域比较,分别 从 3 个视角观察每一质量选项所对应的色域,可以看 出,高质量选项("照片 RPM"选项)所对应的色域 范围在绿色区域明显大于低质量选项("经济"选项)。 这也是为何高质量选项在打印"草地"和"树木"等以 绿色调为主的图像时能够打印出很高颜色饱和度的 原因[9—10]。

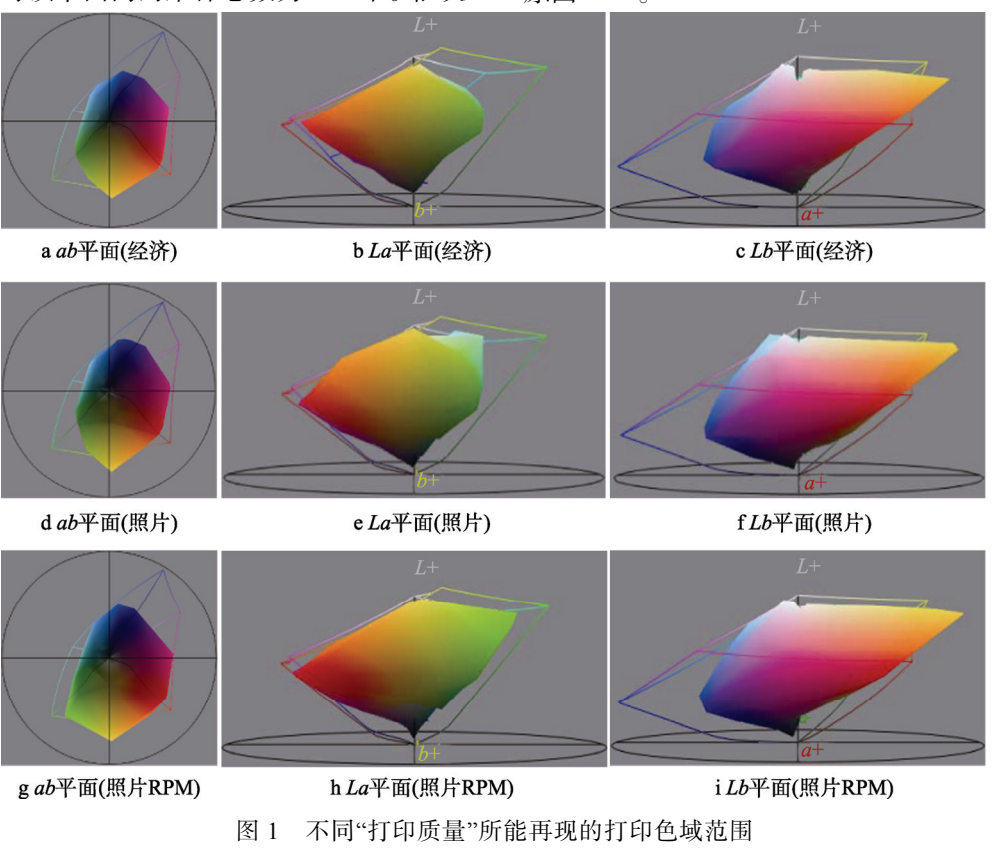

Fig.1 The printing gamut corresponding to different "Printing Quality" options

## 2 针对不同色彩模式的打印色域检测

在打印驱动程序中,"色彩管理"设置组提供了不 同的颜色控制方案。"色彩控制"方案用于设置不同的 颜色输出模式;"图像增强技术"方案用于控制打印图

像的细节增强和平滑<sup>[11-12]</sup>; "ICM"方案主要用于控制 打印流程的颜色匹配。"图像增强技术"方案仅作用于 打印图像的细节增强,对打印色域并无实质影响,文 中主要测试"色彩控制"方案中不同色彩模式对打印 色域的影响。

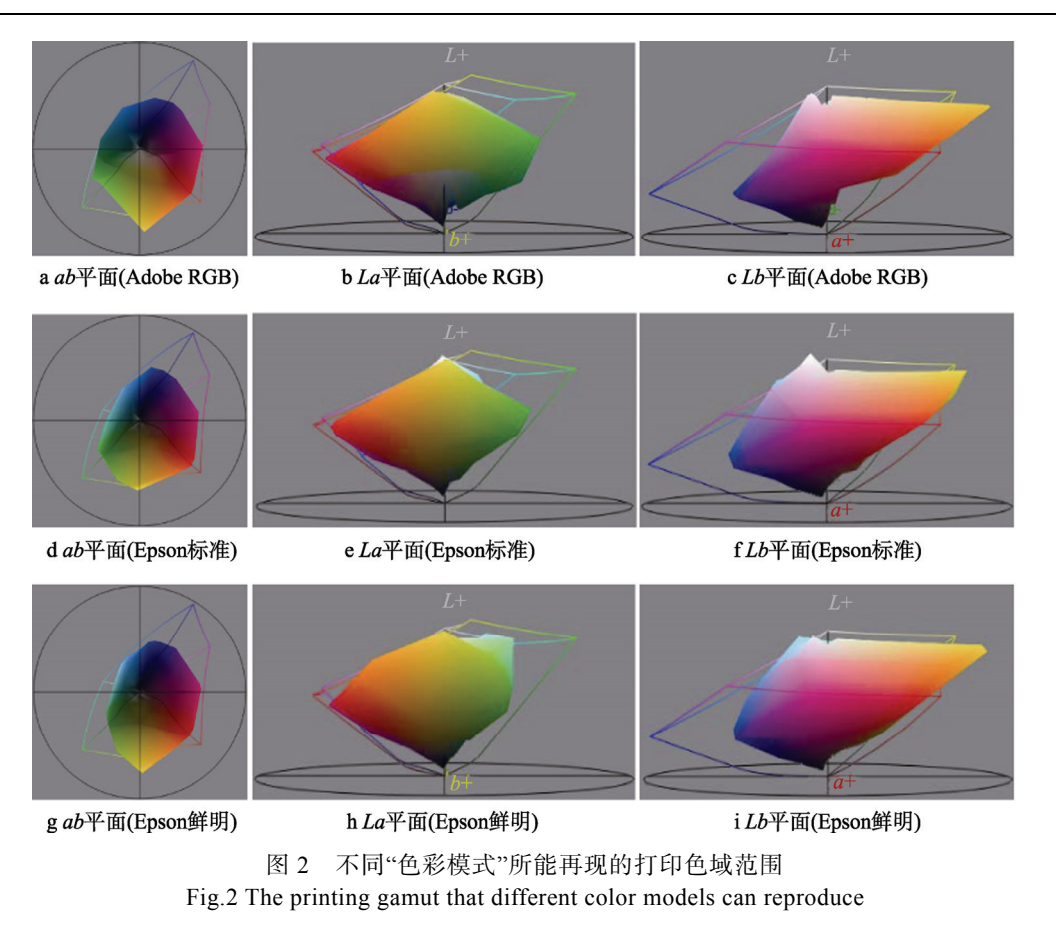

# 3 针对不同色彩管理方案的颜色匹配测试

#### 3.1 驱动程序级和应用程序级的色彩管理方案设计

文中以"显示器到打印机"的颜色复制流程为例, 利用图像处理软件"Adobe Photoshop (CS5)", 分别 设计了驱动程序级和应用程序级的色彩管理方案,并 测试了不同方案的颜色匹配精度。具体测试方法:在 显示器上显示测试色标,并测量色标图像中各色块的 CIELab 色度值;利用 Photoshop 软件控制色标图像的 打印,并测量打印色标中各色块的 CIELab 色度值; 通过计算显示色标和打印色标之间的 CIELab 色差, 评价从显示到打印的颜色匹配精度。文中使用 RGB 颜色模式的"TC2.83 标准色标"作为色标图像,该色标 共包含 294 个色块, 见图 3。

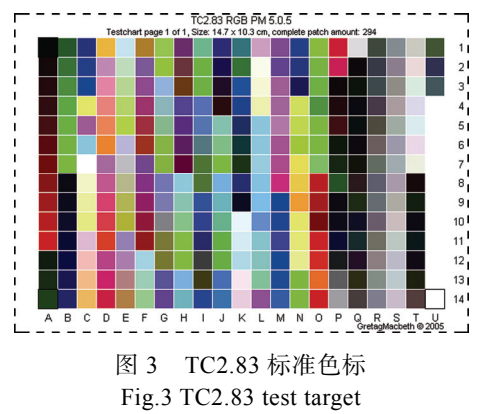

在色标显示端,使用艺卓"ColorEdge CG241W"显 示器,显示颜色空间设为"sRGB IEC61966-2.1",并将 其嵌入色标图像作为源 ICC 特性文件(注意:无论显 示器颜色空间使用哪种 ICC 或给色标图像嵌入哪种 ICC 特性文件,都只对显示器的颜色特征化有影响,不 会影响颜色空间转换精度的评价)。在色标打印端,若 针对驱动程序级的颜色匹配,Photoshop"打印"对话框 的"颜色处理"选项应设定为"打印机管理颜色",即先由 Photoshop 软件将图像颜色从显示器 RGB 空间转换到 CIELab 颜色空间,再由驱动程序完成从 CIELab 到打印 机 RGB 空间的转换,最后由驱动程序控制分色输出。 在这种情况下,需要开启打印机驱动程序中"色彩管理" 设置组下的"ICM"选项,使用随驱动程序自动安装的打 印机 ICC 特性文件"E\_FICMBNP.ICM"作为目标 ICC。 驱动程序级的颜色转换流程见图 4。

Photoshop"打印"对话框和打印驱动程序中的参 数设置(针对驱动程序级的颜色匹配)见图 5。如果 勾选了打印驱动程序中的"关(无色彩调整)"选项, 或将"色彩管理"方案由"ICM"调整为"色彩控制", 那 么将意味着关闭当前打印驱动程序的颜色匹配功能。

若针对应用程序级的颜色匹配,Photoshop"打印" 对话框中的"颜色处理"选项应设为"Photoshop 管理 颜色",即由 Photoshop 而非打印驱动程序来完成颜色 转换,这时需要针对打印驱动程序中的参数设置(即

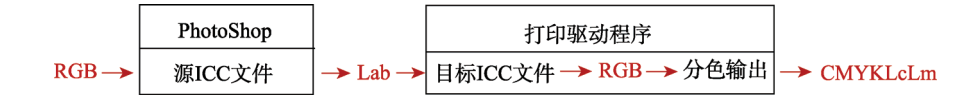

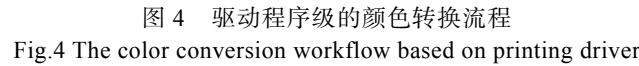

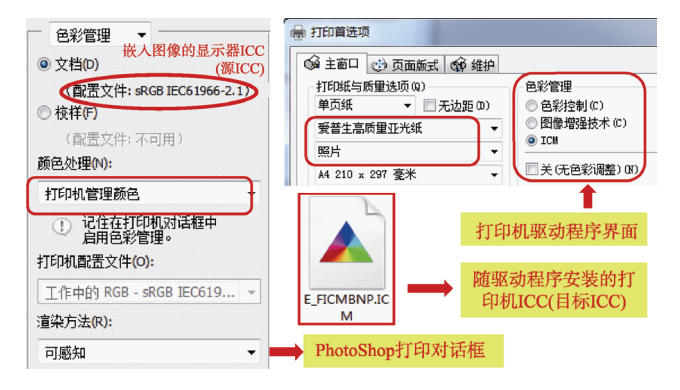

### 图 5 Photoshop 打印对话框和打印驱动程序中的参数设置 Fig.5 The parameters in Photoshop "Print" dialog and printing driver

实际打印条件)来制作 ICC 特性文件,并在"打印" 对话框的"打印机配置文件"列表框中将其设置为 目标 ICC 文件。在这种情况下打印图像时,将由

Photoshop软件直接把图像从显示 RGB颜色空间转换 到打印 RGB 颜色空间,再由驱动程序控制分色输出, 其颜色转换流程见图 6。

根据之前所作的打印色域分析,在打印驱动程序 中,不同打印质量和不同色彩模式所产生的打印色域 是不同的。在应用程序级的颜色转换流程中,制作打 印机 ICC 特性文件之前需要先确定打印条件,即打印 驱动程序中的参数设置。文中所设定的打印条件为: 打印介质类型选择"爱普生高质量亚光纸";打印质量 选择"照片"模式;色彩管理方案选择"色彩控制"选 项;色彩模式选择"爱普生鲜明";ICC 特性文件制作 软件为"Gretag Macbeth Profile Maker", 为了与测试 色标区分,颜色特征化色标选用 RGB 模式的"TC9.18 标准色标",共包含 918 个特征色块,见图 7。Photoshop 打印对话框和打印驱动程序中的参数设置针对应用 程序级的颜色匹配,见图 8。

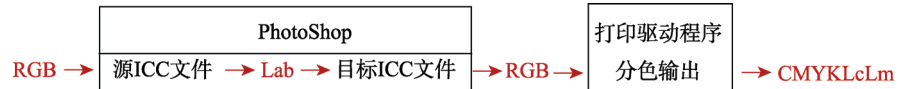

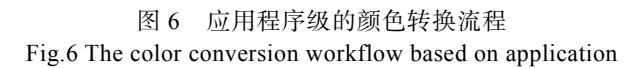

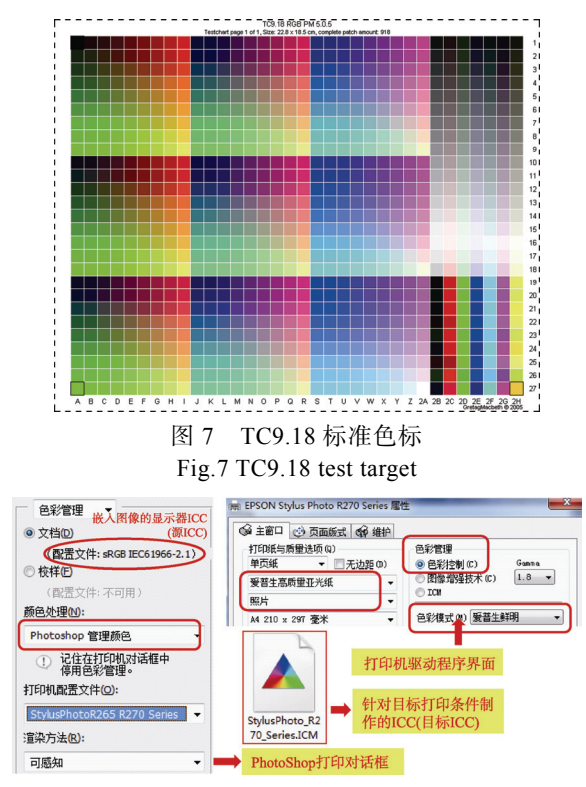

#### 图 8 Photoshop 打印对话框和打印驱动程序中的参数设置 Fig.8 The parameters in Photoshop "Print" dialog and printing driver

## 3.2 2 种色彩管理方案的颜色匹配精度测试和分析

不同色彩管理方案的颜色匹配精度数据见表 1。 从表 1 中可以看出,在前 3 种驱动程序级的色彩管理 方案中,第 1 种颜色复制流程的最大色差和平均色差 远小于后 2 个流程。这是因为第 1 个流程设置了源和 目标 ICC 特性文件,因此具备了完整的颜色转换条 件;而后 2 个流程因为没有设置目标 ICC 文件,因此 无法实现颜色匹配。在最后一个应用程序级的颜色复 制流程中,由于单独针对目标打印条件制作了 ICC 特性文件,并在 Photoshop"打印"对话框中设置了源 和目标 ICC,因此该颜色复制流程对应的 3 个色差值 都是最小,说明其颜色匹配效果最佳。图 9 显示了打 印驱动程序自带的 ICC 文件(红色区域),针对目标 打印条件单独制作的 ICC 文件(黄色区域),及显示 器颜色空间"sRGB IEC61966-2.1"(白色区域)的色 域范围。从图 9 中可以看出,打印驱动程序自带的 ICC 色域范围远大于针对具体打印条件制作的 ICC 色域, 这说明前者其并非真实打印色域,主要用于粗略的色 彩转换计算,这也是驱动程序级颜色复制流程颜色匹 配精度不高的原因。而应用程序级颜色复制流程之所 以还具有较大的平均色差值(9.73),主要是因为显 示颜色空间"sRGB IEC61966-2.1"的色域范围与打印

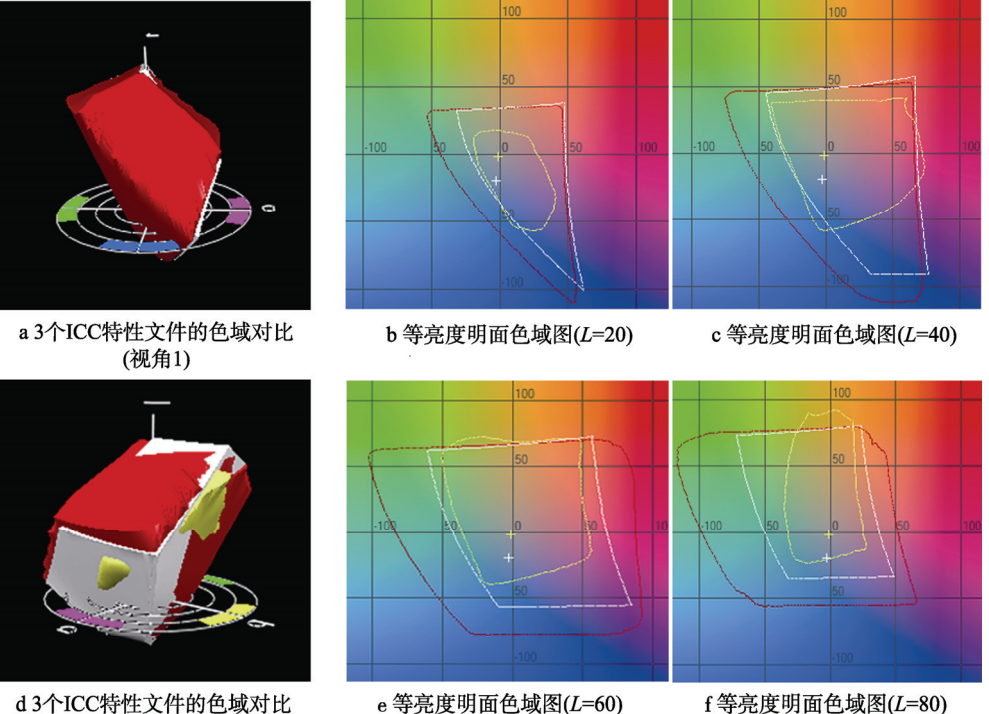

d3个ICC特性文件的色域对比 (视角2)

e 等亮度明面色域图(L=60)

图 9 3 个 ICC 颜色特性文件的色域范围对比 Fig.9 The gamut comparison of the three ICC profiles

表 1 不同色彩管理方案的颜色匹配精度数据 Tab.1 The color matching accuracy data of different color management workflows

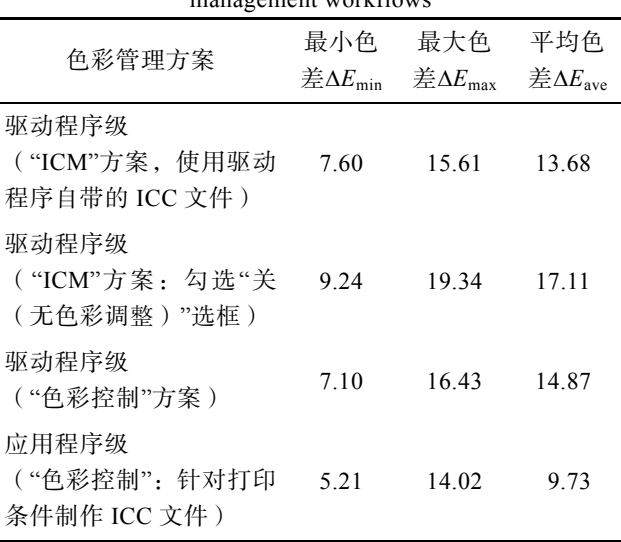

机 ICC 的色域范围存在着较大的差异,导致 2 个色域 之间出现了较大的映射误差。

## 4 结语

以 EPSON Stylus r270 彩色喷墨打印机为例, 测 试分析了打印驱动程序中不同"打印质量"及不同"色 彩模式"对打印色域范围的影响。通过实验发现:高 打印质量选项所对应的色域范围在绿色区域明显大 于低质量选项,高质量选项能够打印出亮度和饱和度 更高的绿色,而这些颜色在低质量选项条件下是很难 再现的。另外,不同色彩模式所能再现的色域范围也 是不同的,"Adobe RGB"模式在绿色区域的颜色再现 能力要强于"Epson 标准"和"Epson 鲜明"模式,而后 2 种模式在红蓝区域的再现效果较好。中文还应用 Adobe Photoshop 软件设计了驱动程序级和应用程序 级 2 种色彩管理方案,并测试了不同方案的颜色匹配 效果。测试结果发现:应用程序级的颜色复制流程针 对目标打印条件制作 ICC 特性文件,因此其颜色匹配 精度较高,比驱动程序级颜色复制流程小了近 4 个色 差单位。

对于大多数喷墨打印机来说,无论其驱动程序复 杂与否,其打印功能和参数设置都大体相似。在今后 应用中可以根据打印图像的颜色特征和质量要求,在 打印驱动程序中合理设置色彩控制参数并设计色彩 管理流程,以求获得满意的颜色输出效果。另外,在 进行颜色复制时,不要过分依赖打印驱动程序,在使 用设备前应该对其色彩匹配功能进行必要的测试,再 决定如何应用。

#### 参考文献:

[1] 朱明. 高动态范围图像高保真印刷复制研究[D]. 南 京: 南京林业大学, 2011. ZHU Ming. The Research on High-Fidelity Reproduction of High Dynamic Range Images[D]. Nanjing: Nanjing Forestry University, 2011.

- [2] 刘士伟. 多色打印中原色和浅色通道的墨量映射研 究[J]. 包装工程, 2014, 35(19): 109—113. LIU Shi-wei. The Algorithm of Light Color and Primary Color Ink Mapping for Multi-color Printer[J]. Packaging Engineering, 2014, 35(19): 109—113.
- [3] 姚海根, 孔玲君. 数字印刷[M]. 北京: 中国轻工业 出版社, 2013. YAO Hai-gen, KONG Ling-jun. Digital Printing[M].

Beijing: China Light Industry Press, Beijng: 2013.

- [4] KUANG J, JOHNSON G M, FAIRCHILD M D. iCAM06: A Refined Image Appearance Model for HDR Image Rendering[J]. Journal of Visual Communication and Image Representation, 2007, 18(5): 406—414.
- [5] BALASUBRAMANIAN R, QUEIROZ R D, ESCHBACH R, et al. Gamut Mapping to Preserve Spatial Luminance Variations[C]// Proc. IS&T/SID's 8th Color Imaging Conference (IS&T, Springfield, VA 2000), 2000: 120—122.
- [6] 冉紫媛, 邢洁芳, 张琪, 等. 区域最大分割算法在色 域边界描述中的应用[J]. 北京印刷学院学报, 2015,  $23(2): 5-8.$

RAN Zi-yuan, XING Jie-fang, ZHANG Qi, et al. Application of the Segment Maxima Method in Gamut Boundary Description[J]. Journal of Beijing Institute of Graphic Communication, 2015, 23(2): 5—8.

- [7] MOROVIC J, LUO M R. Calculating Medium and Image Gamut Boundaries for Gamut Mapping[J]. Color Research and Application, 2000, 25(6): 394—401.
- [8] FARUP I, HARDEBERG J Y, BAKKE A M, et al. Visualization and Interactive Manipulation of Color Gamuts[C]// Tenth Color Imaging Conference: Color Science &engineering System, 2002: 250—255.
- [9] SUN B, LIU H, ZHOU S. Spectral Separation for Multispectral Image Reproduction Based on Constrained Optimization Method[J]. Journal of Spectroscopy, 2013, 2(1): 473—482.
- [10] 王义峰, 曾平, 王莹. 基于色域划分的多通道打印机 色彩校正[J]. 电子学报, 2010, 38(3): 507—511. WANG Yi-feng, ZENG Ping, WANG Ying. Multi-Channel Printer Characterization Based on Gamut Partition[J]. Acta Electronica Sinica, 2010, 38(3): 507—511.
- [11] SCHUBERTH E, SIMON K, ZOLLIKER P. Toward Image-dependent Gamut Mapping: Fast and Accurate Gamut Boundary Determination[C]// Color Imaging X: Processing, Hardcopy, & Applications, 2004, 5667: 201—210.
- [12] 朱志伟, 陈广学, 陈奇峰, 等. 喷墨打印纸表面特性对 色彩复制的影响[J]. 包装工程, 2012, 33(3): 109—112. ZHU Zhi-wei, CHEN Guang-xue, CHEN Qi-feng, et al. The Influences of Surface Properties of Ink-jet Print Paper on Color Reproduction[J]. Packaging Engineering, 2012, 33(3): 109—112.
- [13] INUI M. Why is Color Gamut of Red Region of AdobeRGB Also Wider Than That of sRGB?[J]. Journal of the Society of Photographic Science & Technology of Japan, 2011, 72(2): 85—87.
- [14] ZHU M, HARDEBERG J Y, WANG N, et al. Spatial Gamut Mapping Based on Guided Filter[C]// Electronic Imaging, 2016: 1—4.
- [15] SUN B, LI Y, ZHOU S, et al. Study On The Icc Data Processing Technique Based on 3d Interpolation Method[C]// International Conference on Computer Engineering & Technology, 2010(1): 640—643.